## **Početna grupa – osnovna škola, 16.12.2017.**

- 1. Naredba while
	- a. Opšti oblik naredbe while:

```
while(logicki uslov)
{
   Naredbe1
}
```
- b. Logički uslov (engl. boolean expression) mora imati vrijednost true ili false. Blok Naredbe1, se izvršava sve dok je logički uslov tačan (true); kada uslov postane netačan (false) izvršava se prva naredba iza naredbe while.
- c. Obratite pažnju da poslije while **nema** simbola tačka-zapeta.
- 2. Primjeri upotrebe naredbe while.

```
/* Primjer 1
Stampati 10 puta broj 5, po jedan broj u redu
*/
            int brojac; // broji koliko smo puta stampali
            brojac = 0; // na pocetku, nijednom nismo stampali
            while (brojac < 10)
            {
                  cout << 5 << endl;
                  brojac = brojac + 1;
            }
            // vrijednost promjenljive brojac u ovom trenutku je 10
```

```
/* Primjer 2
* Stampati sve brojeve od 500 do 800, po jedan u redu
*/
            int brojac;
            brojac = 500; // na pocetku, brojac sadrzi prvi broj koji stampamo
            while (brojac < 800)
            {
                  cout << brojac << endl;
                  brojac = brojac + 1;
            }
            // vrijednost promjenljive brojac u ovom trenutku je 801
```

```
/* Primjer 2-a
* Ucitati broj n i stampati vase ime n puta. 
*/
            int n, brojac;
            cin>>n;
            brojac = 0; //
            while (brojac < n)
            {
                  cout << "Goran" << endl;
                  brojac = brojac + 1;
            }
```

```
/* Primjer 2-b
* Ucitati broj n i stampati redni broj i vase ime n puta. 
*/
                 int n, brojac;
                 cin>>n;
                 brojac = 0; //
                 while (brojac < n)
                 {
                          cout \langle \cdot \rangle i+1 \langle \cdot \rangle "." \langle \cdot \rangle "Goran" \langle \cdot \rangle endl;
                         brojac = brojac + 1; 
                 }
```

```
/* Primjer 3
Stampati svaki drugi broj od 500 do 800, po jedan u redu
*/
            int brojac;
            brojac = 500; // na pocetku, brojac sadrzi prvi broj koji stampamo
            while (brojac < 800)
            {
                  cout << brojac << endl;
                  brojac = brojac + 2;
            }
            // vrijednost promjenljive brojac u ovom trenutku je 802
```
Učitati prirodan broj n i štampati sve prirodne brojeve od 1 do n.

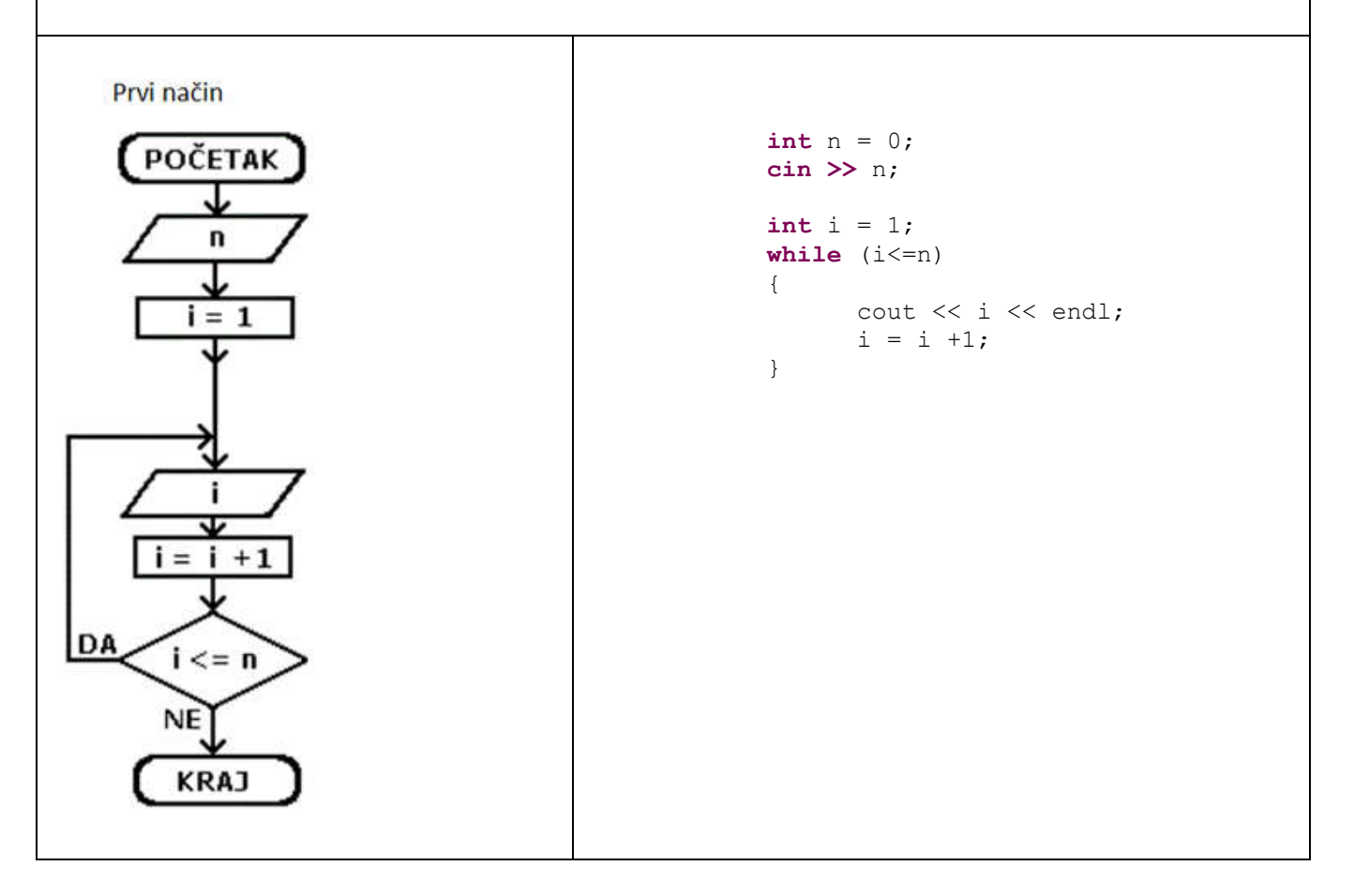

```
/* Primjer 4
Stampati sve brojeve iz segmenta [0,100] koji su djeljivi sa 3, od najveceg ka 
najmanjem
*/
            int brojac;
            brojac = 100; // na pocetku, brojac sadrzi prvi broj 
            while (brojac >= 0)
            {
                  if (brojac % 3 == 0) // ako je tekuci broj djeljiv sa 3
                  {
                        cout<< brojac << endl;
                  }
                  brojac = brojac - 1;
            }
```

```
/* Primjer 4 - drugo rjesenje
Prethodno rjesenje ima 101 prolazak kroz petlju while.
Ovo rjesenje ima samo 34 prolaska kroz petlju. 
^{\star}/int brojac;
            // na pocetku, brojac sadrzi prvi broj koji je 
            // manji od 100 i koji je djeljiv sa 3
            brojac = 99;
            while (brojac >= 0)
            {
                  cout<< brojac << endl;
                  brojac = brojac - 3;
            }
```

```
/* Primjer 5
Izracunati i stampati zbir svih brojeva iz segmenta [a,b] 
*/
            int a = 500, b = 800, zbir = 0;
            brojac = a; // na pocetku, brojac sadrzi prvi sabirak
            while (brojac \leq b)
            {
                  zbir = zbir + brojac;brojac = brojac + 1; // prelazimo na sljedeci sabirak 
            }
            cout<< zbir << endl;
```

```
/* Primjer 6
Ucitati dva cijela broja a i b i stampati sve cijele brojeve od a do b, 
ukljucujuci i njih, u rastucem poretku (od najmanjeg ka najvecem). 
 */
            int a, b, brojac;
            cin>>a>>b;
            int veci, manji;
            if (a < b){
                  manji = a;veci = b;}
            else
            {
                  manji = b;veci = a;}
            brojac = manji; // na pocetku, brojac sadrzi najmanji broj
            while (brojac <= veci)
            {
                  cout<< brojac << endl;
                  brojac = brojac + 1; // prelazimo na sljedeci broj 
            }
```

```
/* Primjer 7
Izracunati i stampati zbir svih brojeva iz segmenta [a,b] koji su djeljivi sa 7
 */
            zbir = 0, a= 100, b = 200;
            brojac = a; // na pocetku, brojac sadrzi prvi sabirak
            while (brojac \leq b)
            {
                  if (brojac % 7 == 0)
                  {
                        zbir = zbir + brojac;}
                  brojac = brojac + 1; // prelazimo na sljedeci sabirak 
            }
            cout<< zbir << endl;
```
## **Zadaci za vježbu** (while)

- 1. Napisati program koji učitava cijele brojeve a i b i štampa sve cijele brojeve iz intervala [*a*,*b*], od najmanjeg ka najvećem.
- 2. Napisati program koji učitava cijele brojeve a i b i štampa sve neparne cijele brojeve iz intervala [*a*,*b*], od najvećeg ka najmanjem.
- 3. Napisati program koji učitava cijele brojeve a i b i štampa sve cijele brojeve iz intervala [*a*,*b*] koji pri dijeljenju sa 7 daju ostatak 1 ili ostatak 4.
- 4. Napisati program koji učitava cijele brojeve a i b i štampa zbir svih cijelih brojeva iz intervala [*a*,*b*].
- 5. Napisati program koji učitava cijele brojeve a i b i štampa zbir kvadrata svih neparnih cijelih brojeva iz intervala [*a*,*b*].
- 6. Napisati program koji učitava priordna broj n i štampa n! (n! = 1\*2\*...\*n)
- 7. Napisati kod koji učitava prirodan broj n i štampa sve njegove pozitivne djelioce.
- 8. Napisati kod koji učitava prirodan broj n i štampa zbir svih pozitivnih djelilaca broja n.
- 9. Prirodan broj n je savršen ako je jednak zbiru svih svojih pozitivnih djelilaca koji su manji od n. Npr. broj 6 je savršen, jer su djelioci broja 6 redom 1, 2 i 3 i važi 1+2+3=6. Napisati program koji učitava prirodan broj n i provjerava da li je savršen, i ako jeste, štampa poruku "Savršen", a ako nije savršen, štampa "Nije savršen".
- 10.Unosi se cio broj n, a zatim n cijelih brojeva, po apsolutnoj vrijednosti manjih od 100000. Štampati njihov zbir.
- 11.Unosi se cio broj n, a zatim n cijelih brojeva, po apsolutnoj vrijednosti manjih od 100000. Štampati njihovu prosječnu vrjendost.
- 12.Unosi se cio broj n, a zatim n cijelih brojeva, po apsolutnoj vrijednosti manjih od 100000. Štampati najmanji od njih.
- 13. Brojeve  $x_1, x_2, \ldots, x_n$  formiramo na sljedeći način:  $x_1 = 1, x_2 = 3, \ldots, x_n = 2n^2 1$ . Napisati program koji učitava prirodan broj n i štampa sve brojeve  $x_1, x_2, \ldots, x_n$ , po jedan u redu.
- 14. Brojeve  $x_1, x_2, \ldots, x_n$  formiramo na sljedeći način:  $x_1=1, x_n=(2n-1)x_{n-1}$ -n. Napisati program koji učitava prirodan broj n i štampa sve brojeve  $x_1, x_2, \ldots, x_n$ , po jedan u redu.